# **RS232: PRINTER AND PC CONNECTIONS**

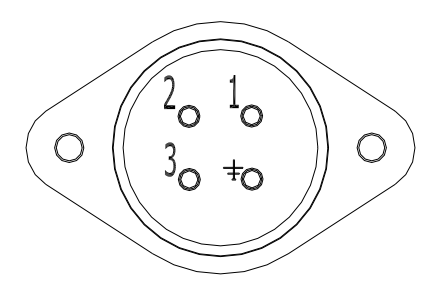

# RS232 output (female)

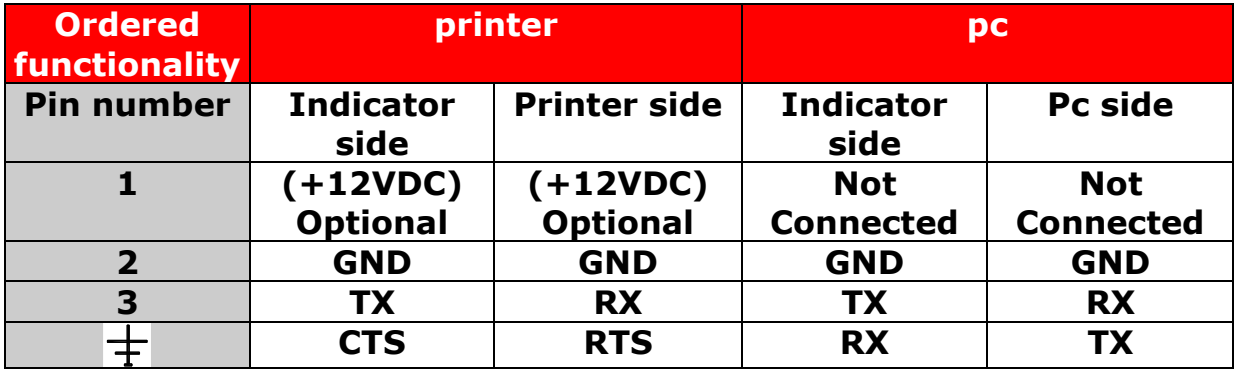

#### **CONNECTION TO SEPARATE PRINTER**

In case this option is available, you will have a 4-pins female connector. The connection has been installed as follows:

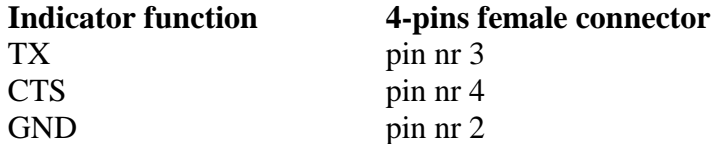

### **CONNECTION PC (OPTION)**

In case this option is available, you will have a 4-pins female connector. The connection has been installed as follows:

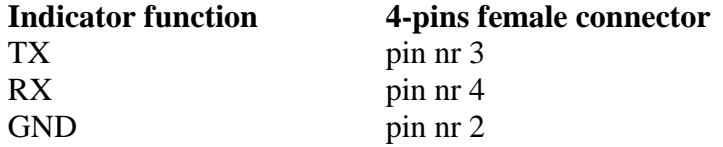

In case a connecting cable is delivered, this will be configured as follows:

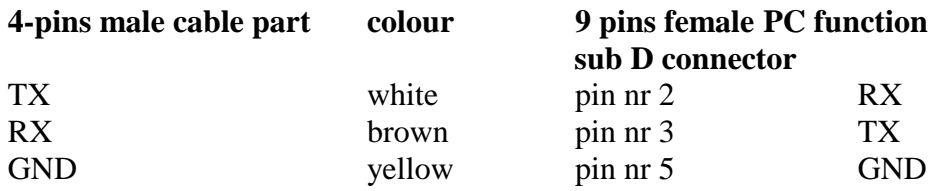

#### **PC PROTOCOL BIDIRECTIONAL (2100NUpgrade).**

With parameter 25 the data protocol for the comport may be set. If parameter 25 is set to "2", the PC bi-directional command structure is active.

The protocol commands are ASCII commands.

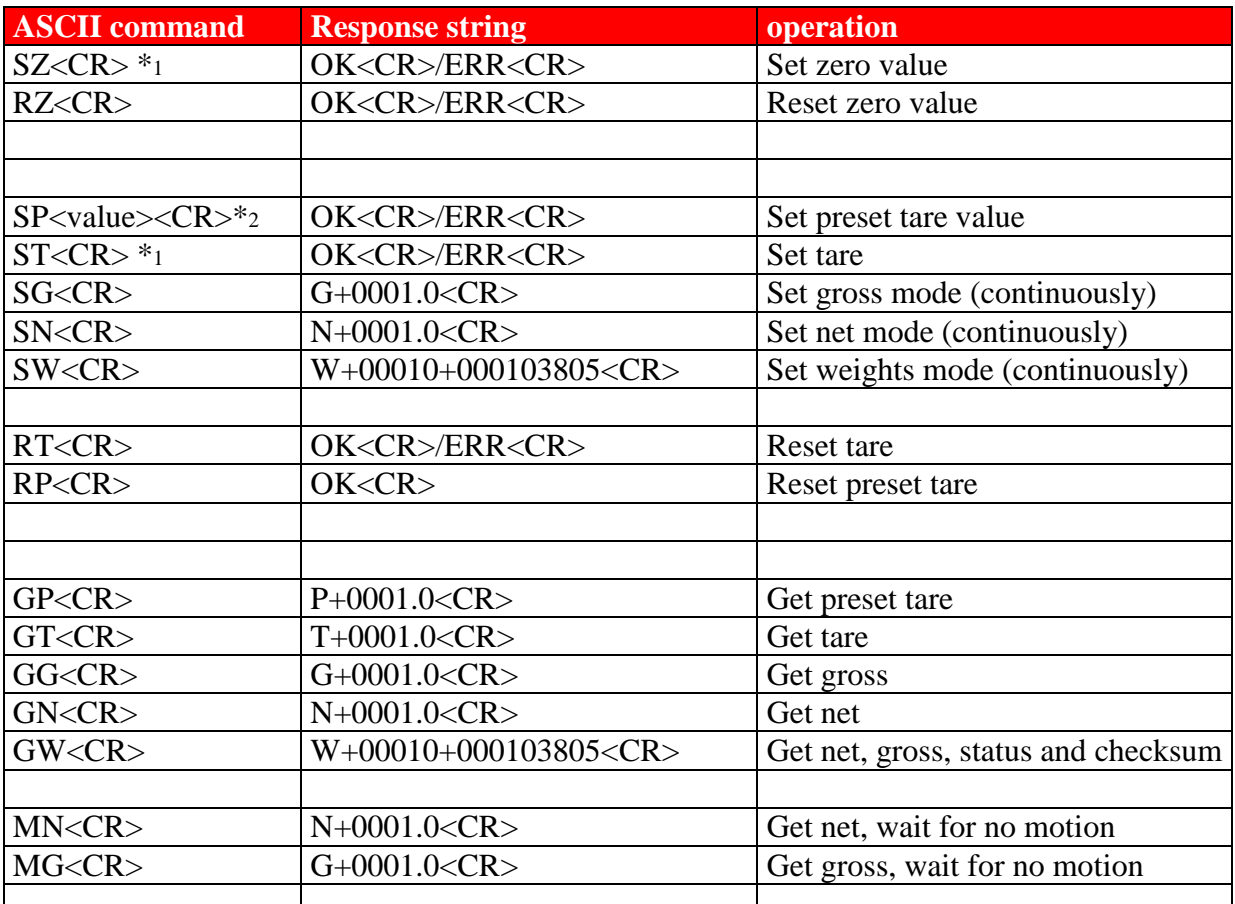

\*1: With the indicator 2100 these commands are the same. Only the number of divisions out of zero determines whether the weight is tared out  $(>2\%$  of full scale) or zeroed out  $(<=2\%$  of full scale)

\*2: If the scale is working in ranges with a number after the decimal point, the preset tare value should be given in accordingly. If the scale is working in ranges equal to or higher than 1 kg/lb, then the value should be entered with the decimal point at the end of the value. E.g. ranges 0.1/0.2/0.5 >> P0001.5<CR>, ranges 1/2/5/10/20/50 >> P00150.<CR>

#### **Special commands 'GW' and 'SW'**

The "GW" and "SW" are commands with checksums. With these commands it is possible to get net, gross and status data. The respons string doesn"t have the decimal point information. The "SW" update rate is the time as the other commands (max. 2x/second).

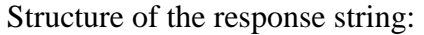

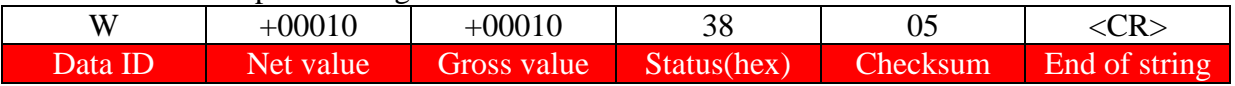

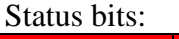

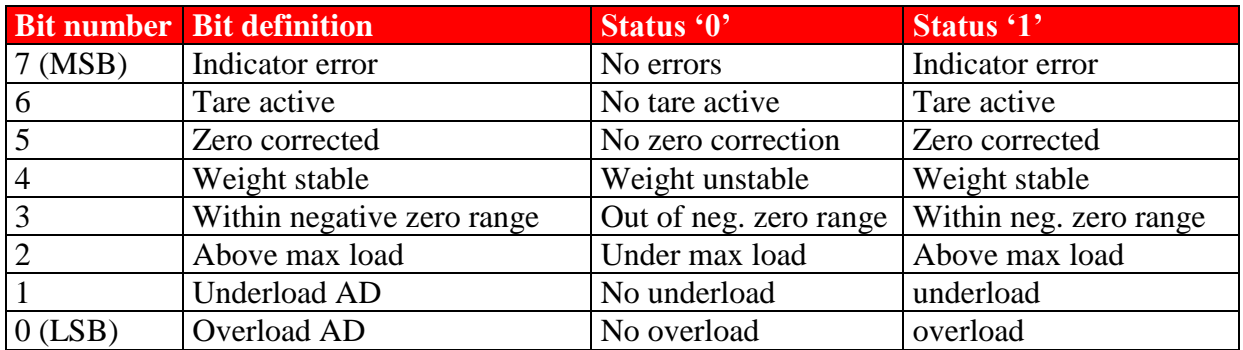

Example:

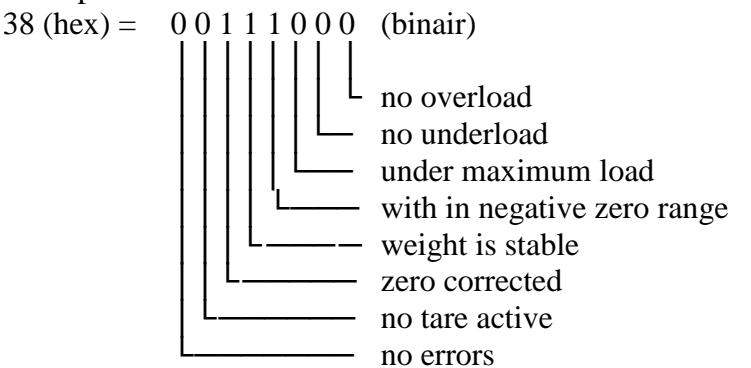

Calculating the checksum:

The checksum is the inverted sum of all ASCII characters in the response string previous to the checksum.

Example:

Response string = W+00010+000103805<CR>

- 1. Add all hex values of the characters in the string.  $[W]+[+]+[0]+[0]+[0]+[1]+[0]+[+]+[0]+[0]+[0]+[1]+[0]+[3]+[8]$ Total is 2FA(hex)
- 2. Remove the most significant digit, result is FA(hex)
- 3. Invert the hexadecimal value, result is 05(hex)
- 4. Convert the hexadecimal value to characters, result is [0][5

# **REMOTE DISPLAY PROTOCOL (2100NUpgrade).**

The indicator 2100 offers the possibility to communicate one-directional with a remote display, PC or other host device.

In remote display mode a data string is send out continuously.

Whatever mode is indicated on the indicator will also be send out through the comport. In "Gross" mode the string will contain the gross weight, in "Net" mode the string will contain the net weight.

With parameter 25 the data protocol for the comport may be set. If parameter 25 is set to "0", the Remote Display command structure is active.

The protocol commands are ASCII commands.

Data string:

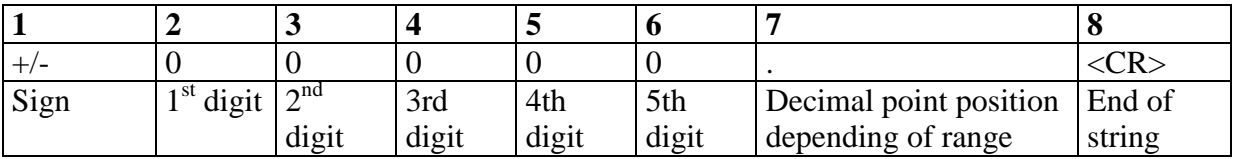

**NOTE:** In cases of error messages the indicator sends out the equal sign (= ascii value 61) and  $a < CR$ .

Examples:

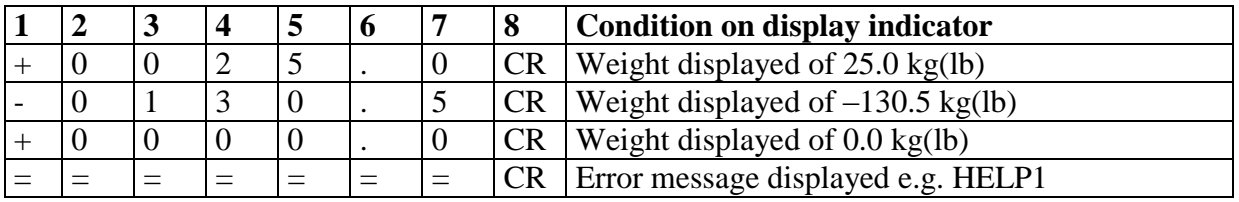

## **2100N PC PROTOCOL**

With parameter P24 the data protocol for the comport may be set. If parameter 24 is set to "1", 2100N PC (continuous) command structure is active.

If the weighing system is connected to a PC or a terminal, the following RS 232 ASCII protocol is valid.

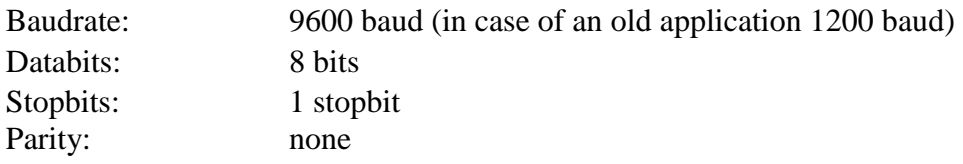

The continuous datastring is built as follows:

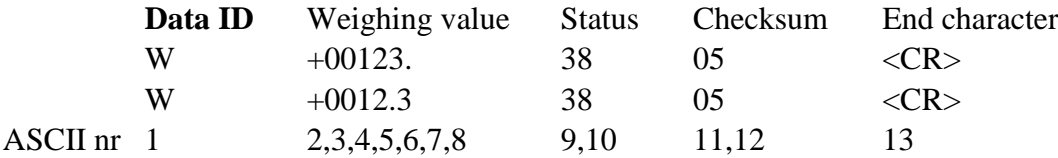

- The decimal indication in the weight has ASCII value 046.

 $-$  The end character  $\langle CR \rangle$  has ASCII value 013.

- The starting character has ASCII value 087.

- The total length of the datastring always is 13 ASCII characters.

The status is built from 2 ASCII characters. The right-hand character indicates the status of bit (0 until 3) +30h. The left-hand character indicates the status of bit  $(4 \text{ until } 7)$  +30h. The statusbits have following meanings:

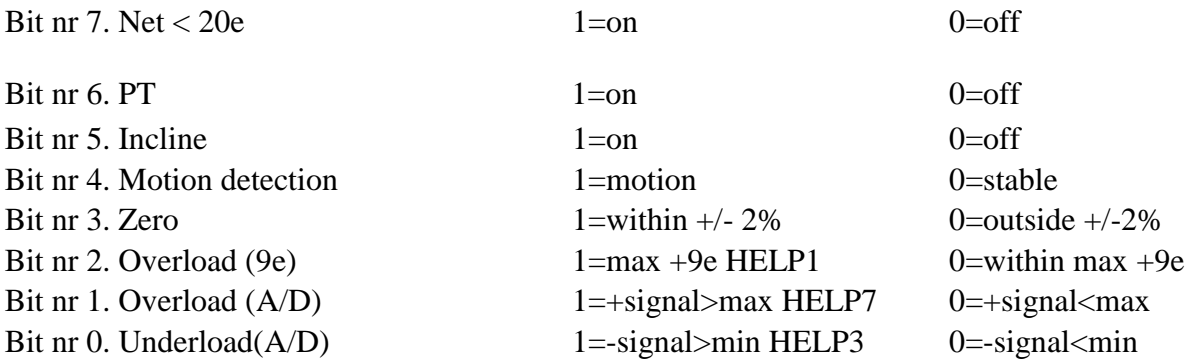

Bit nr 0 and 1 high HELP2 taring under gross zero Bit nr 0 and 2 high HELP4 PT value larger than MAX1 Bit nr 0 and 1 and 2 high LOW BAT Bit 0 until 3 + 30hex shows the right-hand ASCII character in the status word. Bit 4 until  $7 + 30$  hex shows the left-hand ASCII character in the status word.

## **Example:**

The system is loaded with 250 kg of which 50 kg has been tared out. The weight is stable and the weighing system is positioned horizontally. The indicator indicates that the battery needs to be loaded. The following bits are high in this case: 0,1,2,3 and 7. This is in binary 1000 1111. In hexadecimal this becomes 8 and F. 30 hex added, gives 38 and 3 F. These are the ascii characters 8 and ?. When the battery is reloaded, the status, in similar weighing conditions, will be as follows: Binary  $> 1000$  1000; hexadecimal  $> 8$  and 8; ascii characters 8 and 8.

The check sum is compiled as follows:

The first 10 ASCII values are added without carry in a byte. Of this the inverse value with error FFh is taken. Then the value is divided in a high and low nibble. Following 30h is added, which results in the 2 ASCII characters.

## **Example:**

The first ten ascii characters of the emitted datastring are:  $[W + 00544.17]$ . The sum of the hexa-values then is:

 $57+2B+30+30+35+34+34+2E=31+37=215$ . The least significant number is emitted (2) after which the inverse is taken: E and A. 30 hex added, gives the ascii characters:  $>$  and:. The final string thus is as follows: [W+00544.17>:]

Via PC or terminal following commands can be generated:

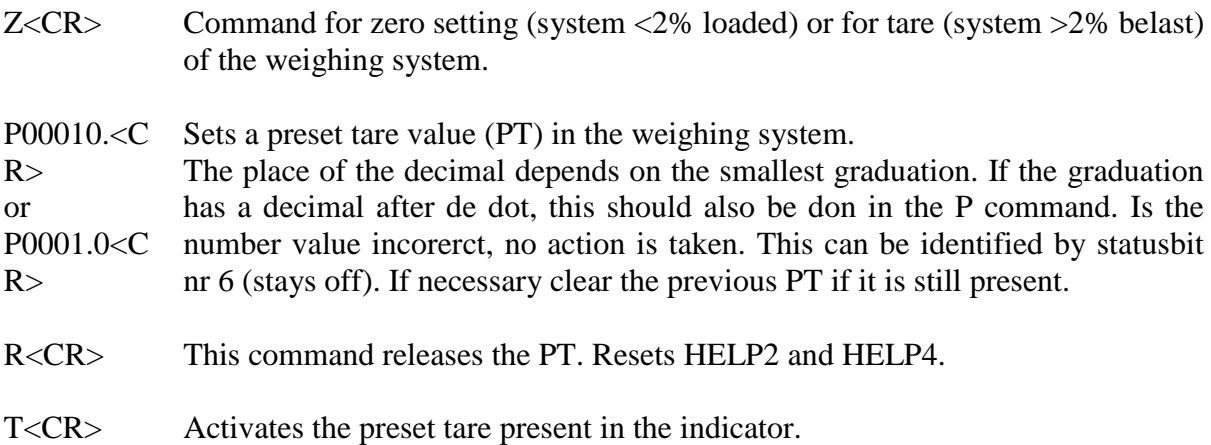